## **Ulead Photoshop Free Download Software UPD**

Installing Adobe Photoshop and then cracking it is easy and simple. The first step is to download and install the Adobe Photoshop software on your computer. Then, you need to locate the installation.exe file and run it. Once the installation is complete, you need to locate the patch file and copy it to your computer. The patch file is usually available online, and it is used to unlock the full version of the software. After the patch file is copied, you need to run it and then follow the instructions on the screen. Once the patching process is complete, you will have a fully functional version of Adobe Photoshop on your computer. To make sure that the software is running properly, you should check the version number to ensure that the crack was successful. And that's it - you have now successfully installed and cracked Adobe Photoshop!

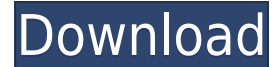

Adobe continues to enhance Photoshop's artistic workflow, a new crop/uncrop tool included in recent updates. The new tool retains the "negative space" from crops, where areas outside the subject matter are preserved, which is a new concept overall, and one that photographers might embrace. We've got a premium Creative Cloud membership with lifetime access to the product, in addition to a copy of the software itself, to test Photoshop for this review. Adobe also supplied a WINRAR archive with the installer files, which we used to restore the trial version to its former state. The on-going software support is excellent, as is the Adobe Customer Service Team . Photoshop is a powerful tool for creating and modifying digital images, and often an essential tool in a creative workflow. With major features including layers, masking, and even the ability to insert a photo into a painting, it's an extremely capable program, and the latest version—which took over two years to develop—continues that trend.

**The big takeaway:** If you're a digital artist who wants to get more work done faster in Photoshop than you can with any other software, you'll need the substantial cash or trading-up to access the Creative Cloud plan required. When it comes to photo editing software, it really is up to you. You can pay a lot of money for a product, hope that it doesn't crack or stop working, or you can work with what's free in the open source world and create your own.

## **Adobe Photoshop CS4Keygen For Mac and Windows X64 2023**

Take stock before you start; for example, if your image is from the US, you should set your monitor's

saturation level at 4. If you read our How to Make Photographic Prints Tasteful guide, you know that the goal is to keep your colors engaging, yet smooth. In addition, using a darker color palette should produce more impactful work because the eyes are trying to take in more information but usually see colors more strongly. Whichever color palette you decide on, you'll likely be able to find color palettes that suit your needs in the palettes listed. If you are not willing to edit the file, consider deleting some of them. By removing layers, you can bring in new layers, edit things like your text and move it around, and apply effects to specific areas. As our society evolves, we're seeing amazing new abilities created by new technologies. Now imagine an artist who wants to unleash the full creative potential of Photoshop but is challenged by an inability to navigate the incredible depth and power of the software. The digital camera makes that all possible. Photographers can now reliably make adjustments to their photo in real-time as they acquire the shot, eliminating the time, trial and error of using non-intuitive interfaces, adjusting filters or layers only in post-processing, or even using manual or layered techniques. The technology and expandable capabilities are truly inspiring. Over the years, Adobe has been helping the world unlock its creative potential. Adobe Photoshop has been instrumental in helping users manage, craft and achieve amazing results in almost any industry. It has enabled millions to create amazing images, films, websites, plays, and anything you could possibly imagine. In the past few years, we've been focused on bringing the power of Photoshop to even more creators, especially those in emerging markets and demographics where the technology is expensive or not available. As we do this, we recognize that everyone deserves to be able to have access to creative technology in order to unleash their creative potential, wherever they are, and wherever the vision takes them. 933d7f57e6

## **Download free Adobe Photoshop CS4With Key Keygen Full Version 64 Bits 2022**

One of the most significant updates to Photoshop in several years, Share for Review enables teams to better collaborate on projects and share without leaving Photoshop. Now collaborating on a Photoshop doc can be easier and faster with a new shortcut for uploading a shared revision to a folder in Photoshop. With Share for Review, when you click on the "Share" button in the window toolbar, you assign your revision to a folder that becomes your base revision. When you make edits, you can easily click the "Send for Review" button to enter the Share for Review workflow. This simple workflow brings the familiar Share Documents feature from Microsoft Office Online to Adobe: - You can launch the Share for Review workflow by clicking the "Share" option from the window toolbar – or by pressing Command-D. - When you click "Send for Review," you can select a folder to send your file to, or you can choose to send the file to a new folder within Photoshop. When you send your file to a folder within Photoshop, it will show up within Photoshop as normal. - You can track revisions with the "Revision Tracker" button in the workspace, which is helpful for editing in different places while simultaneously keeping track of changes across individuals whose work you want to review. - Check out the video below to see how this new feature works: Before Share for Review, when you clicked Share from the window toolbar, your updates were automatically synced to the share recipient's device. To continue this collaboration offline, the new retain option within Share for Review launches Photoshop without opening your project. Then, you can control your changes to your file by sending a separate revision from your local app to the recipient's version of Photoshop if you have an offline copy of Photoshop.

photoshop download older version photoshop download old photoshop download open source photoshop download original photoshop download online photoshop download old version photoshop download official site kpt6 plugin photoshop free download kpt6 download photoshop adobe photoshop cs2 keygen by paradox 2005 free download

Whether you're a fresh new beginner or an experienced professional, you'll find it easy to relate to. If you can't find the answer to a specific question, you can simply access the help system and access the key. But of course, this doesn't mean everything is easy. In the case of Photoshop, you'll find various sections in the program, which you can search for very easily. You can navigate them or use the tabs to carry out different functions. Another major plus with Photoshop is that you can use the grid or layer navigation which provides a lot of flexibility when compared to other tools. Another great feature of Photoshop is the access to Adobe's extensive online network, which helps you to learn new tools and features. The applications at the forefront are Fireworks for web design with it's impressive speed and HTML gradients, which makes design with color a lot easier and cutting-edge. In 2018, Adobe announced the creation of the Photoshop Creative Cloud. It is a group of applications that makes it easy to create amazing images, videos, websites and other creative projects. The Photoshop Creative Cloud, CC, includes different versions, such as, Photoshop, Photoshop Lightroom, Photoshop Fix and other software. The series has some other collections, for example the Automatic camera Correction, After Effects and After Effects CC. In this collection, you can find a powerful series of applications, including Adobe After Effects CC, Adobe Media Encoder and Adobe Character Animator. It was created by Adobe to become as much efficient for designers, as well as,

photographers and video editors.

After the success of Irfan Karim OS X version of Photoshop CS4, Adobe Photoshop CS4 was again redesigned from the ground-up following over 20 years of Photoshop creative's legacy. It provides more tools for depth and fine-grained adjustment, draft and retouch tools, rigorously updated gradient models, and a faster, smoother workflow. In addition, CS4 marked the first complete support for 64-bit processing in Creative Suite 4 and software overall. With its comprehensive, modern, and intuitive features, Photoshop CS5 is the perfect photo editing and graphics software. The Adobe Photoshop CS5 Book is all about features. Whether you are a beginner or a professional, these skills supplements will help you master the most essential tools in Photoshop by making you aware of their equivalents in the CFD, and the reasons why they are centrally placed in the Master folder. When you open a document in Photoshop, the first thing you need to do is scripting. A lot of designers are leveraging this tool for their workflows, automation, and workflow management, and know exactly what that script is. Crop Tool lays out a single object like a primitive frame that lets you configure the shape more accurately to the content. You can use the crop segment tool to crop out unwanted objects from the frame, and use the slide tool to shift or stretch the cropped image in any direction if you want to crop or move a complex object, such as a head from one background to another, or a body part from one background to another.

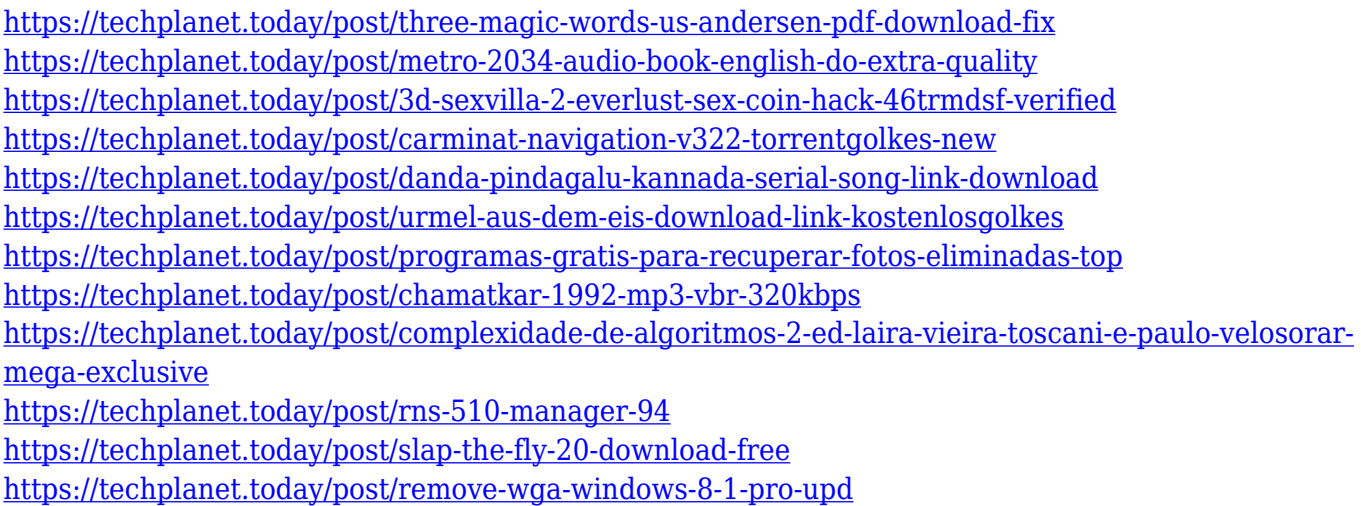

The point of these images and videos is that they carry a strong message of the power and quality of Photoshop and the graphics tools that you can use to make amazing pictures and video]. With an allnew interface and powerful features, the updated Photoshop CC 2017 is a great choice for experienced designers and photographers looking to take their craft to the next level. A solid understanding of image editing concepts is required before many of the advanced Photoshop features, commands, tools, and commands. While the Photoshop missing command list is not yet part of the Photoshop CC, you can use the search function to find it. The advanced feature list is huge and includes everything ranging from color and style adjustments to crop, masking, retouch tools, white balance enhancements, removing red eye, and adjusting lighting to Image-Guided filters, augmented reality, 3D, cloud sharing, and web design templates. Adobe Photoshop CC is great for beginners and experienced users alike. It provides a robust and well-rounded set of features with the most advanced tools, and the ability to easily blend a variety of items together. Advanced users will enjoy training on the Photoshop CC as the benefits of training and customization for the interface are huge. Do be aware, however, that this is not included in the subscription. Overall, if this is your

first exposure to image editing tools in Photoshop, the software may feel a little taxing to familiarize with, as the interface is so vast.

The new feature includes the Watercolor Filter which allows you to easily control the smoothness of the watercolor look. The new Photoshop Pie Tool is a new feature in Photoshop CS6 which allows you to build cool pie charts. You can easily create custom pie charts in Photoshop CS6. "Make it Creative" is an exciting new feature in Photoshop CC 2015. It's a powerful new Adobe Photoshop feature that lets you bring the people you love into the closest, most profound moments in your creative life. "Make it Creative" helps you bring the creative spirit of those dearly beloved people into the computer screen as a layer collection of live video, or images. Of course, you can create a personalized timeline and easily search through thousands of images of loved ones from the latest to the earliest, so you can recall every exciting episode of a special moment in time. This is a must have feature because it allows to add people's faces as a layer to be edited. This version of Adobe Photoshop features an easy to use interface and intuitive workflow. Its native file format is DNG. Its design is made for non-photographers, nevertheless, it provides ample features to enhance images with editing. It has been used by many professional photographers around the globe. Its functions are divided into main blocks, i.e., Layers, Palette, Image & Layers, Tools, Envelopes, Paths, Gradients, etc. The layers of images in Photoshop lets users divide multiple images into a number of sections to apply specific effects to one of them. Means, you can use one layer to apply a very simple effect, while another layer to give a more complex final touch. You can use Photoshop for creating and editing photos, and also for creating and editing video. You can view your photo library in the form of thumbnail, list, grid, or slideshow.